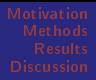

Scientific Grid Computing via Community-Controlled Autobuilding of Software Packages Across Architectures

#### Steffen Möller<sup>1</sup> Daniel Bayer<sup>1</sup> David Vernazobres<sup>2</sup> Albrecht Gebhardt<sup>3</sup> Dirk Eddelbüttel<sup>4</sup>

<sup>1</sup>University of Lübeck, Institute for Neuro- and Bioinformatics, <sup>2</sup>Westphalian Wilhelms University of Munster, Institute for Evolution and Biodiversity, Division of Bioinformatics, <sup>3</sup>University of Klagenfurt, Institute for Statistics, <sup>4</sup>Debian Project, Chicago

#### NETTAB, Pisa June 2007

Möller, Bayer, Vernazobres, Gebhardt, Eddelbüttel Scientific Grid Computing via Community-Controlled Autob

<span id="page-0-0"></span> $(0,1)$   $(0,1)$   $(0,1)$   $(1,1)$   $(1,1)$ 

### **Outline**

#### **[Motivation](#page-2-0)**

[Grid computing](#page-2-0) [Challenge](#page-5-0) [R packages](#page-7-0) [Debian](#page-10-0)

#### **[Methods](#page-12-0)**

[Automated Packaging](#page-12-0) [Grid Runtime Environments](#page-15-0) [Selection of Packages](#page-19-0)

#### [Results](#page-20-0)

[RDF Catalog of Runtime Environments](#page-20-0) [RDF Represenation](#page-21-0)

#### **[Discussion](#page-24-0)**

Möller, Bayer, Vernazobres, Gebhardt, Eddelbüttel Scientific Grid Computing via Community-Controlled Autob

a miller

 $\mathbf{A}$   $\mathbf{B}$   $\mathbf{B}$   $\mathbf{A}$   $\mathbf{B}$   $\mathbf{B}$ 

 $\rightarrow$   $\pm$   $\rightarrow$ 

[Motivation](#page-2-0)

# Motivation for Grid Computing in Bioinformatics Research

Large number of data parallel problems:

- $\blacktriangleright$  Image analysis
- $\blacktriangleright$  Sequence analysis
- $\blacktriangleright$  Statistical genetics

Long-lasting jobs

- $\blacktriangleright$  Ligand screening, Protein docking
- <sup>I</sup> Monte-Carlo Simulation

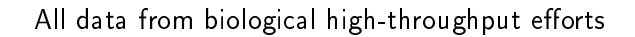

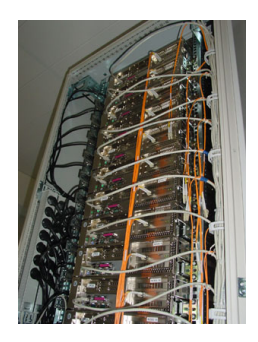

<span id="page-2-0"></span>イロメ マ母 トラ ミン マチャ

[Motivation](#page-2-0)

# Principles of Grid Computing

"Integration of local batch systems"

- $\blacktriangleright$  Users specifies a job
	- $\blacktriangleright$  required software packages
	- $\blacktriangleright$  cpu time
	- <sup>I</sup> . . .
- $\blacktriangleright$  Site is selected that matches demands
- $\blacktriangleright$  Job is executed on worker node of that site

half a working day to set up as server, 5 min as client ... once server, o min as enements check.<br>
certificates are available.

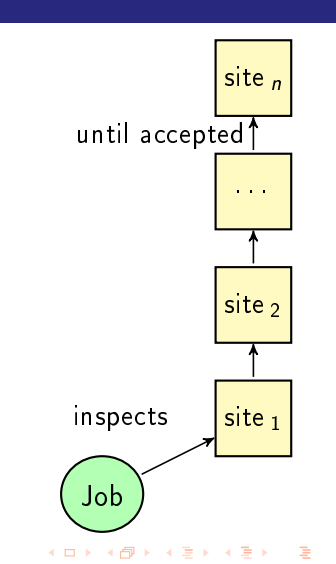

つひへ

Möller, Bayer, Vernazobres, Gebhardt, Eddelbüttel Scientific Grid Computing via Community-Controlled Autob

# NorduGrid and ARC

- Compute and data sharing grid
- $\blacktriangleright$  Launched in 2001
- $\blacktriangleright$  > 7500 active hosts

Special features:

- $\blacktriangleright$  Integrates regular batch systems
- $\blacktriangleright$  Distributed data handling
- $Minimally-invasive single$ machine config

Details on www.nordugrid.org

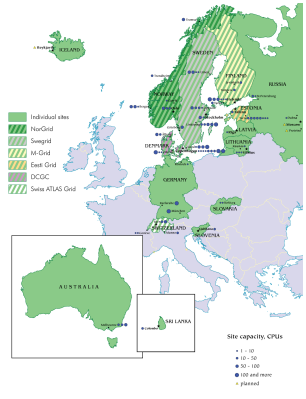

Map of NorduGrid sites K 伊 ▶ | K 舌

 $\sim$ 

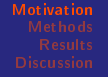

# Bringing huge software repositories to the Grid

Software installations are traditionally performed by site administrators:

- $\blacktriangleright$  Restricted availability of resources
- ▶ Serious validation of error-prone installation

Heterogeneous communities do not know each other's software and research aims

- $\blacktriangleright$  Limited motivation
- $\blacktriangleright$  Homogenize descriptions of packages

Independence of human factors seeked

<span id="page-5-0"></span>イロメ マ母 トラ ミン マチャ

Provisioning of a Homogeneous Grid Environment

Bringing Science, Linux and Grid Communities Together

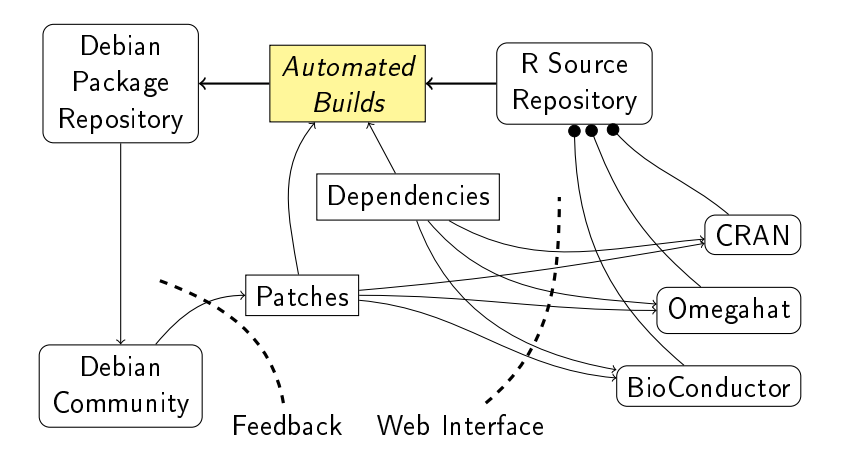

Möller, Bayer, Vernazobres, Gebhardt, Eddelbüttel Scientific Grid Computing via Community-Controlled Autob

K ロ ▶ | K 御 ▶ | K 唐 ▶ | K 唐 ▶

 $2Q$ 

# R Statistics Environments

Repositories: CRAN, BioConductor, Omegahat

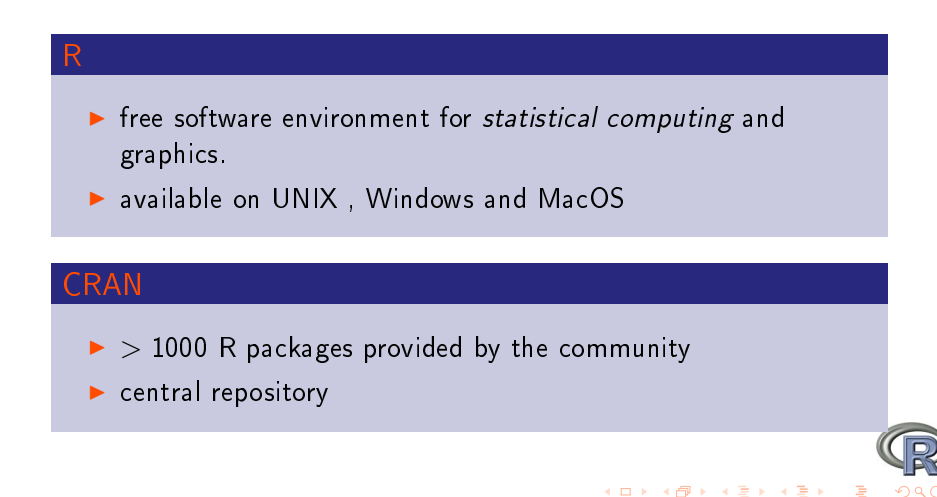

<span id="page-7-0"></span>Möller, Bayer, Vernazobres, Gebhardt, Eddelbüttel Scientific Grid Computing via Community-Controlled Autob

#### R Statistics Environments Repositories: CRAN, BioConductor, Omegahat

#### **BioConductor**

- $\blacktriangleright$  > 1000 R packages provided by the community
- $\blacktriangleright$  central repository
- ▶ Methods supporting reserach in Bioinformatics (Microarrays, Proteomics, ... )
- $\triangleright$  Access to biological data and its visualisation

#### **Omeghat**

▶ Additions for using Java, Perl, SOAP, ...

<span id="page-8-0"></span>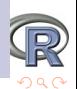

**K ロ ▶ K 倒 ▶ K ミ ▶ K ミ ▶** 

Möller, Bayer, Vernazobres, Gebhardt, Eddelbüttel Scientific Grid Computing via Community-Controlled Autob

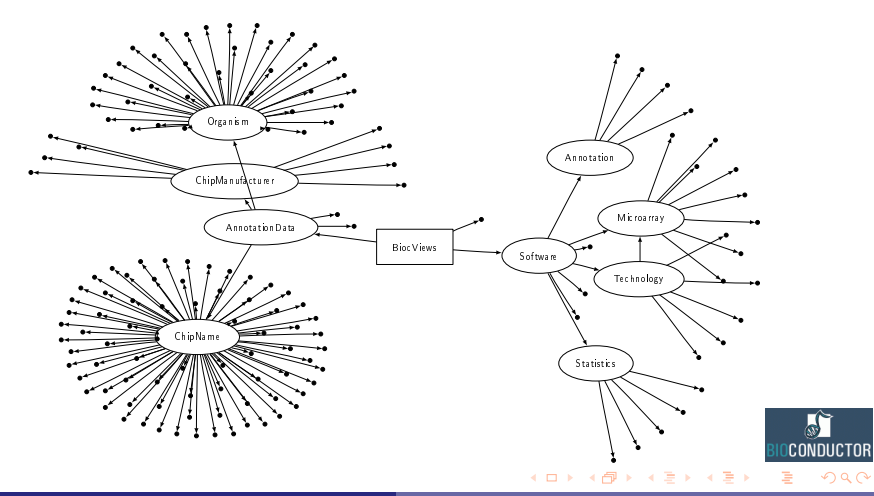

Möller, Bayer, Vernazobres, Gebhardt, Eddelbüttel Scientific Grid Computing via Community-Controlled Autobi

[Motivation](#page-2-0)

# The Debian Linux Distribution

#### Debian package maintainers

- $\blacktriangleright$  Automate compilation of software packages
- Completion (man pages, description)
- Dissemination to 11 architectures by autobuilders

#### **Community**

- Package maintainers come directly from the users community
- $\blacktriangleright$  Authentication as decentralised *chain of trust*
- $\triangleright$  QA by homogeneity of platforms and reporting system

<span id="page-10-0"></span>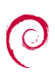

イロメ マ母 ビマミメ マミメ Möller, Bayer, Vernazobres, Gebhardt, Eddelbüttel Scientific Grid Computing via Community-Controlled Autob

accessibility admin devel eld game

board sport

modem power storage

x11

oce mail

image software

hardware

interface

junior legacy

# Classification by Debtags

#### Facets based:

- $\blacktriangleright$  accessibility
- $\blacktriangleright$  admin
- $\blacktriangleright$  devel
- $\blacktriangleright$  field
- $\blacktriangleright$  game
- $\blacktriangleright$  hardware
- $\blacktriangleright$  interface
- $\blacktriangleright$  junior
- $\blacktriangleright$  legacy
- $\blacktriangleright$  mail
- $\blacktriangleright$  network

K ロ ▶ K 御 ▶ K 君 ▶ K 君 ▶

works-with network security sound suite uitoolkit use web

 $\sim$ 

E

 $290$ 

# Automated Builds of Debian Packages

#### Problems

- <sup>I</sup> Not all packages installable (not yet existent, disk space)
- $\triangleright$  Order of packaging (inter-dependencies)

#### Solution: Debian's pbuilder

- Deps resolved dynamically
- $\blacktriangleright$  Planning build order

<span id="page-12-0"></span>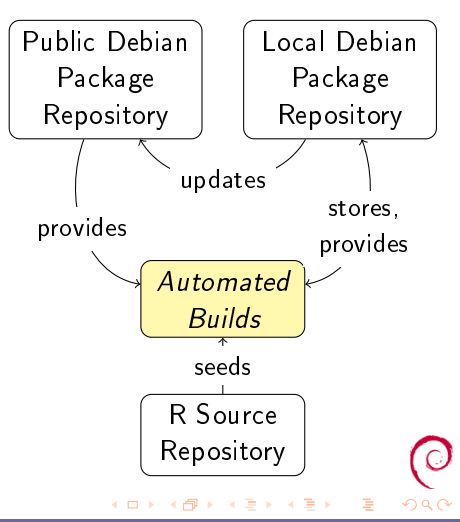

Möller, Bayer, Vernazobres, Gebhardt, Eddelbüttel Scientific Grid Computing via Community-Controlled Autob

## Debian as Lingua Franca

- $\blacktriangleright$  Automated provisioning of packages for 11 Platforms
- $\blacktriangleright$  Automated installations
- $\blacktriangleright$  Detailed descriptions Formal: Debtags Verbose: Package descriptions

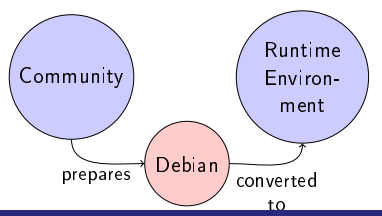

Package: bash Priority: required Section: shells Installed-Size: 1848 Architecture: i386 Version: 3.1dfsg-8 Depends: base-files  $(>= 2.1.12)$ , Suggests: bash-doc Size: 872884 Description: The GNU Bourne Again Bash is an sh-compatible command commands read from the standard incorporates useful features fro Tag: implemented-in::c, interface scope::utility, uitoolkitCh K ロ ▶ K 御 ▶ K 君 ▶ K 君 ▶  $\Omega$ 

## Conversion of biocView vocabulary to Debtags

- 1. Selected nodes in biocViews tree are annotated with Debtags
- 2. Packages receive all Debtags associated with referenced biocView entries

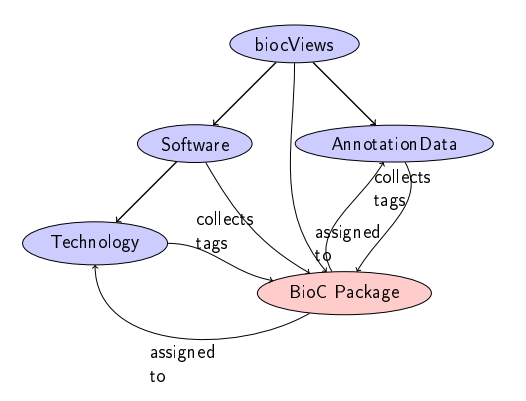

K ロ ▶ | K 御 ▶ | K 唐 ▶ | K 唐 ▶

 $\equiv$ 

# Traditional Grid Runtime Environments

- $\triangleright$  A much respected special feature of the ARC grid middleware:
	- 1. Site-maintainers install a particular softare for all worker nodes
	- 2. Software installation is promoted via Grid Information System
- $\blacktriangleright$  Job descriptions explicitly mention required runtime environments
- $\blacktriangleright$  Runtime environments are organised via a web site: <http://gridrer.csc.fi/>

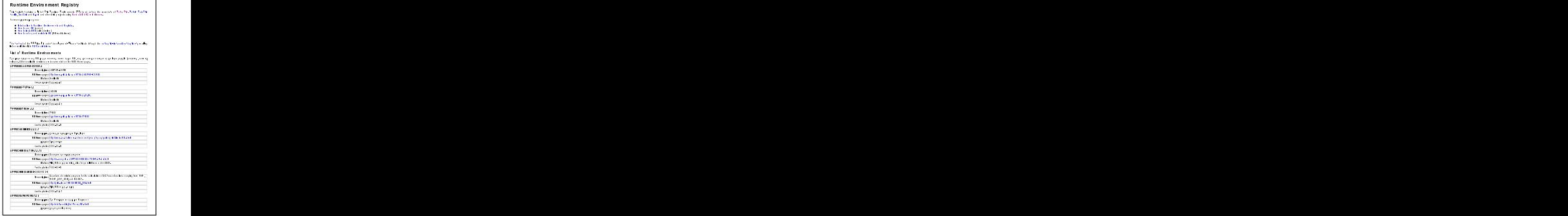

<span id="page-15-0"></span>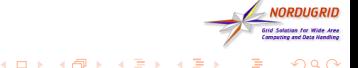

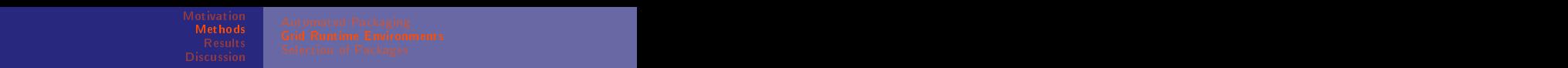

it is a contract of the Motivation of Automated Packaging in the Contract of the Contract of the Contract of th de la constitución de la california de la california de la california de la california de la california de la c<br>Automatica de la california de la california de la california de la california de la california de la californ [Grid Runtime Environments](#page-15-0) [Howtosetu](#page-12-0) <sup>p</sup> an <sup>d</sup> <sup>a</sup> in <sup>t</sup> <sup>a</sup> in (REmaintainers) has a second contract to the contract of the contract of the contract of the contract of the contract of the contract of the contract of the contract of the contract of the contract of the contract of the contract of the c where the contract of the contract of the contract of the contract of the contract of the contract of the contract of the contract of the contract of the contract of the contract of the contract of the contract of the cont ta da bara da kasa kasa da kasa da kasa da kasa da kasa da kasa da kasa da kasa da kasa da kasa da kasa da kas la componenta de la componenta de la componenta de la componenta de la componenta de la componenta de la compo e e como estado de acordo de acordo de acordo de acordo de acordo de acordo de acordo de acordo de acordo de a **Supervisor Contract Construction Construction Automated Packaging** de la construcción de la construcción de la construcción de la construcción de la construcción de la construcc model in the contract of the contract of the contract of the contract of the contract of the contract of the contract of the contract of the contract of the contract of the contract of the contract of the contract of the . If  $\alpha$  is the contract of the contract of the contract of the contract of the contract of the contract of the contract of the contract of the contract of the contract of the contract of the contract of the contract of r i blevetiker i stoffen for de stoffen for de stoffen for de stoffen for de stoffen for de stoffen for de sto Edward Andrew Holland, and the contract of the contract of the contract of the contract of the contract of the ina kiwa katika 1999, katika 1999, katika 1999, katika 1999, katika 1999, katika 1999, katika 1999, katika 199

# <span id="page-16-1"></span>Traditional Grid *Runtime Environments* (1996) and the contract of the contract of the contract of the contract of the contract of the contract of the contract of the contract of the contract of the contract of the contrac

#### ist of Duntimes Environments

The firstentry for each RE is the reserved name of the RE, and the version number of the lates release. Other available versions are documented on the RE's Homepage. ra a bhfuil an chuid an chuid an chuid an chuid an chuid an chuid an chuid an chuid an chuid an chuid an chuid

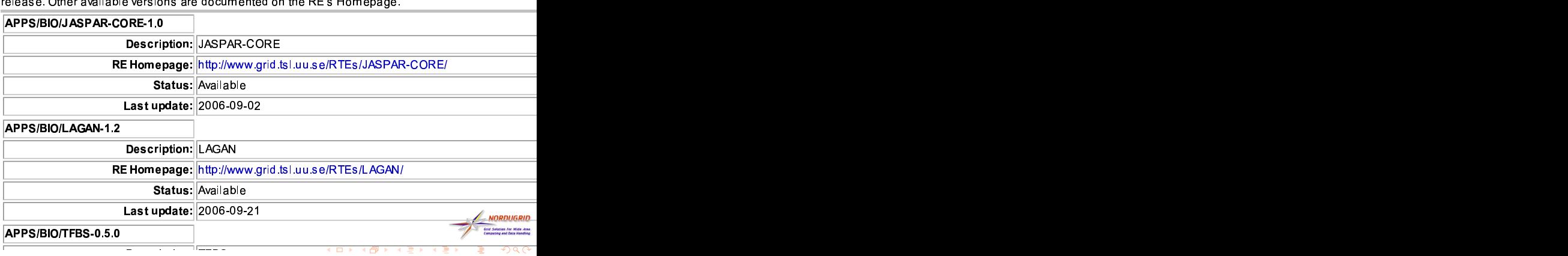

Möller, Bayer, Vernazobres, Gebhardt, Eddelbüttel | Scientific Grid Computing via Community-Controlled Autobu //www.grid.tsl.uu.se/RTEs/TFBS/Minimum/se/RTES/TFBS/Minimum/se/RTES/TFBS/Minimum/se/RTES/TFBS/Minimum/se/RTES/

e de la construcción de la construcción de la construcción de la construcción de la construcción de la constru

:

de la construcción de la construcción de la construcción de la construcción de la construcción de la construcc

<span id="page-16-0"></span>Service and the service of the service of the service of the service of the service of the service of the service

the contract of the contract of the contract of the contract of the contract of the contract of the contract o e de la componentación de la contrada de la contrada de la contrada de la contrada de la contrada de la contra

<sup>m</sup>

o de la construcción de la construcción de la construcción de la construcción de la construcción de la construcció

en de la provincia de la provincia de la provincia de la provincia de la provincia de la provincia de la provi

a kara matang pangangan sa pangangang pangangang pangangang pangangang pangangang pangangang pangangang pangan

produce the contract of the contract of the contract of the contract of the contract of the contract of the co

<sup>g</sup>

e de la construcción de la construcción de la construcción de la construcción de la construcción de la construcción

# Automated Grid Runtime Environments

Additional development seeded in Lubeck

- 1. Software packages are organised in Catalogs
	- RDF description (architecture, debtags, dependencies)
	- automated location-independent installation
	- Reference to binary for download
- 2. Service at sites
	- $\triangleright$  install requested runtime environments on demand
	- $\blacktriangleright$  purge legacy installations

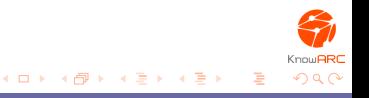

# Conversion from Debian to Runtime Environments

#### Current Implementation: Debian  $\rightarrow$  Tar files

- $\triangleright$  Script retrieves files to be repacked as tar file
- $\triangleright$  Automatically prepared install script to set environment variables for R
- $\triangleright$  No support for dependencies to *non-R* Debian packages

#### Alternative: Virtualisation

- $\blacktriangleright$  Preparation of image for virtualisation
- Directly functional for all Debian packages
- ETA: 6 months

Möller, Bayer, Vernazobres, Gebhardt, Eddelbüttel Scientific Grid Computing via Community-Controlled Autob

# Deciding on the Eligibility of Packages

- $\triangleright$  Users positively select single packages for their computation
	- $\triangleright$  the selection of an R package is perceived as an integral part of the scientific application and
	- $\blacktriangleright$  not specific to Grids
	- $\blacktriangleright$  the selection is always a positive selection
- $\blacktriangleright$  Site administrators
	- $\blacktriangleright$  select classes of applications/libraries
	- both *positively* (ok to install) and *negatively* (not of interest) using
		- $\blacktriangleright$  regular expressions or
		- $\triangleright$  SPARQL queries on Catalogs

<span id="page-19-0"></span>イロメ マ母 トマ ミメ マラメ

イロメ イ母メ イラメ イラメ

<span id="page-20-0"></span> $\Omega$ 

# Catalog of R packages for the Grid

- $\triangleright$  1700 Packages are made available as Grid Runtime **Environments**
- Complete automation of software updates
	- 1. from Community to Debian
	- 2. from Debian to Grid
- $\blacktriangleright$  Presentation

HTML to users RDF to machines

### RDF triplets in the Catalog

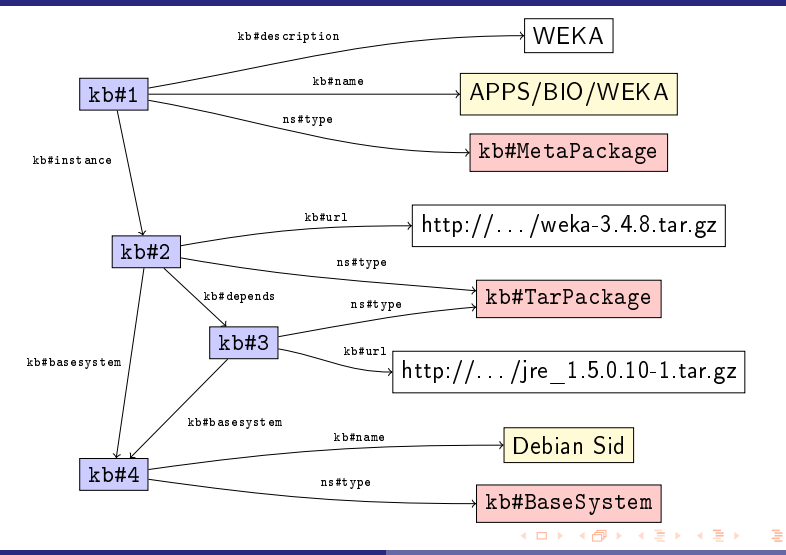

Möller, Bayer, Vernazobres, Gebhardt, Eddelbüttel Scientific Grid Computing via Community-Controlled Autob

<span id="page-21-0"></span> $2Q$ 

イロメ イ母 トラ ミュース

 $\Omega$ 

## SPARQL for the retrieval of packages I

SPARQL is an intrinsic component for the retrieval of information from RDF files:

- $\blacktriangleright$  Retrieval of packages in catalog
- $\blacktriangleright$  Request for a constraint to match

```
PREFIX kb: <http://knowarc.eu/kb#>
SELECT ?url
WHERE {
        ?id kb:name "APPS/BIO/WEKA" .
        ?id a kb:MetaPackage .
        ?id kb:instance ?package .
        ?package kb:basesystem ?basesystem .
        ?package kb#url ?url .
        ?basesystem kb#name "Debian Sid" .
}
```
 $(0,1)$   $(0,1)$   $(0,1)$   $(1,1)$   $(1,1)$   $(1,1)$ 

 $\Omega$ 

# SPARQL for the retrieval of packages II

Arbitrary constraints can be implemented:

- ▶ Maintainer of package (Virtual Organisations, . . . )
- Category of software
- ▶ Access to software

 $\mathbf{I}$  . .

[Discussion](#page-24-0)

# Why are you Preparing for Heterogeneity and Complexity in the Grid

- 1. Allow for a heterogenous set of users
- 2. Allow for complex interactions
	- $\triangleright$  User-driven modelling of workflows (Taverna, ...)
	- Automated Agents for cross-site communication

Möller, Bayer, Vernazobres, Gebhardt, Eddelbüttel Scientific Grid Computing via Community-Controlled Autob

<span id="page-24-0"></span> $(0,1)$   $(0,1)$   $(0,1)$   $(1,1)$   $(1,1)$   $(1,1)$ 

[Discussion](#page-24-0)

# Strengths of RDF exploited

RDF is not essential for the current functionality, Debian provides core facilities today, but

- 1. it can be extended easily
	- $\blacktriangleright$  more attributes
	- $\blacktriangleright$  for more categories
- 2. database-like features
	- $\triangleright$  catalogs/ontologies are easily associated with entries
	- $\blacktriangleright$  query language
- 3. it is a standard

 $\mathcal{A}$   $\overline{m}$   $\rightarrow$   $\mathcal{A}$   $\overline{m}$   $\rightarrow$   $\mathcal{A}$   $\overline{m}$   $\rightarrow$ 

[Discussion](#page-24-0)

#### **Summary**

- Integration of heterogeneous communities for Grid Computing
- Reference to software cathegorisation from within RDF Catalogs
	- $\triangleright$  No single system allowing for multiple communities
	- Basis for decision of eligibility of packages for installation

#### **Outlook**

- $\triangleright$  Virtualisation: Mainstream Linux  $\rightarrow$  Grid
- $\triangleright$  Complex workflows on the Grid

Möller, Bayer, Vernazobres, Gebhardt, Eddelbüttel Scientific Grid Computing via Community-Controlled Autob

<span id="page-26-0"></span>イロメ イ部メ イヨメ イヨメ

# Acknowledgements

#### Grid Computing

- ▶ The KnowARC EU project and
- $\triangleright$  the NorduGrid at large (www.nordugrid.org)

#### Debian

- <sup>I</sup> pkg-bioc Community (pkg-bioc.alioth.debian.org)
- <sup>I</sup> Maintainers of alioth.debian.org

#### R - CRAN - BioConductor - Omegahat

#### $\blacktriangleright$  all contributors

<span id="page-27-0"></span>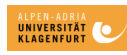

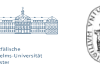

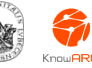

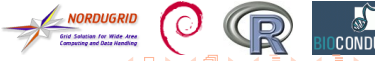

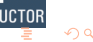